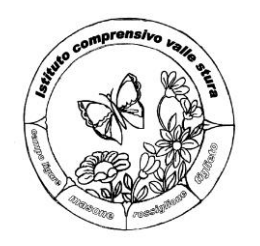

## **ISTITUTO COMPRENSIVO VALLE STURA**

**SCUOLA DELL'INFANZIA - PRIMARIA - SECONDARIA I GRADO** Piazza 75 Martiri, 3 - 16010 MASONE (GE) Tel. 010 926018 - Fax 010 926664

E-mail: [geic81400g@istruzione.it](mailto:geic81400g@istruzione.it) - GEIC81400G@PEC.ISTRUZIONE.IT

## **CERTIFICAZIONE COMPETENZA NELL'UTILIZZO CONSAPEVOLE DEI MEZZI DI COMUNICAZIONE, CON PARTICOLARE ATTENZIONE A QUELLI INFORMATICI**

Alunno/a: \_\_\_\_\_\_\_\_\_\_\_\_\_\_\_\_\_\_\_\_\_\_\_\_\_\_\_\_\_\_\_\_\_\_\_\_\_\_\_\_\_\_\_\_\_\_\_\_\_\_\_\_\_\_\_\_\_\_\_\_\_\_\_\_\_

Classe TERZA \_\_\_ della Scuola Secondaria di \_\_\_\_\_\_\_\_\_\_\_\_\_\_\_\_\_\_\_\_\_\_\_\_\_\_\_\_\_\_\_\_\_\_\_\_\_\_

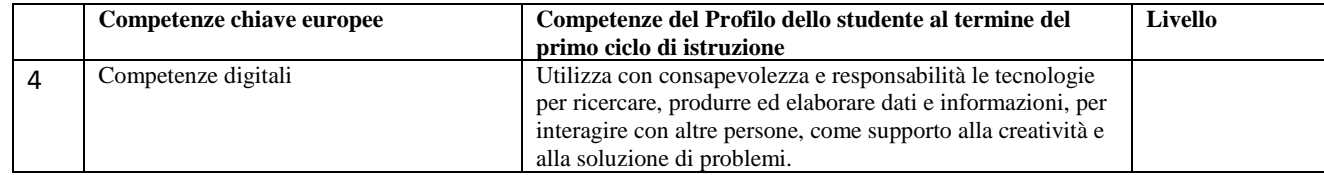

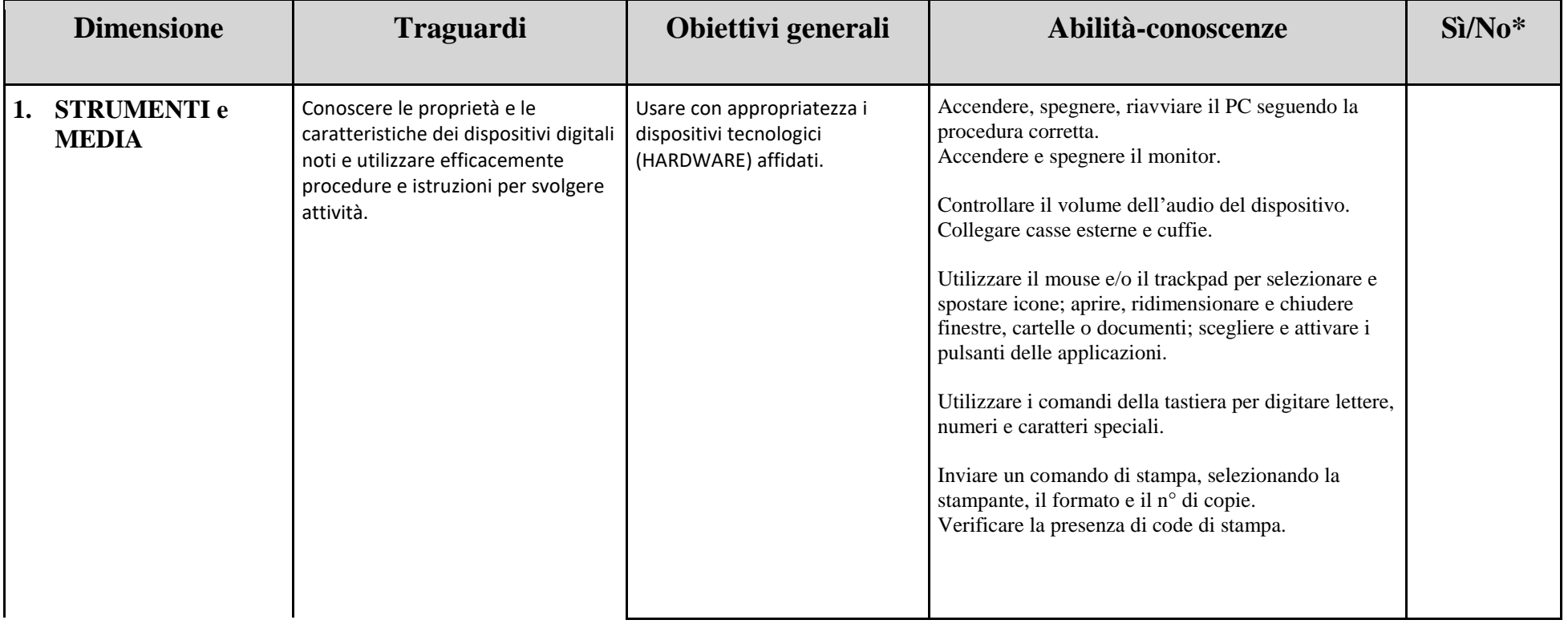

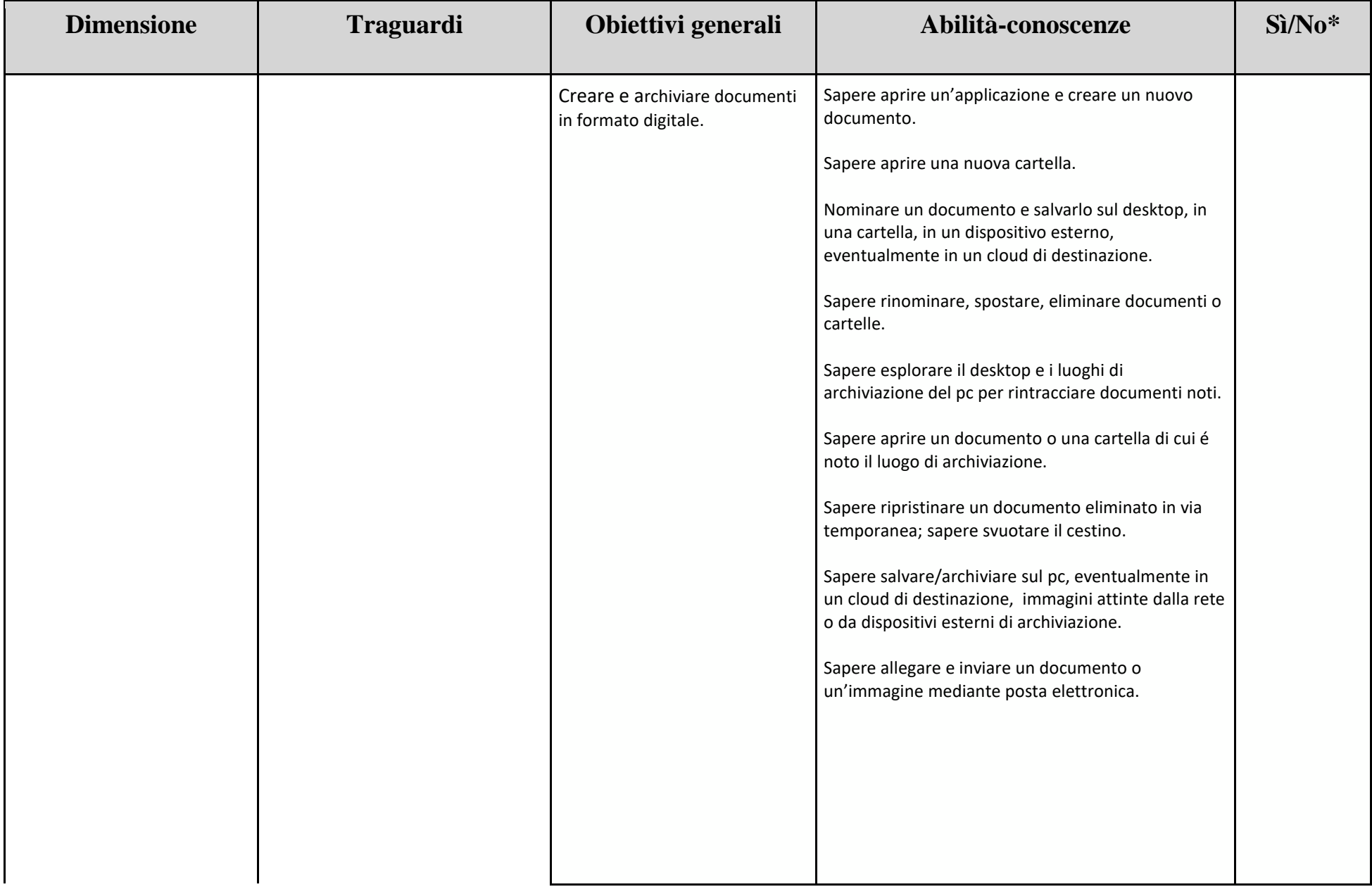

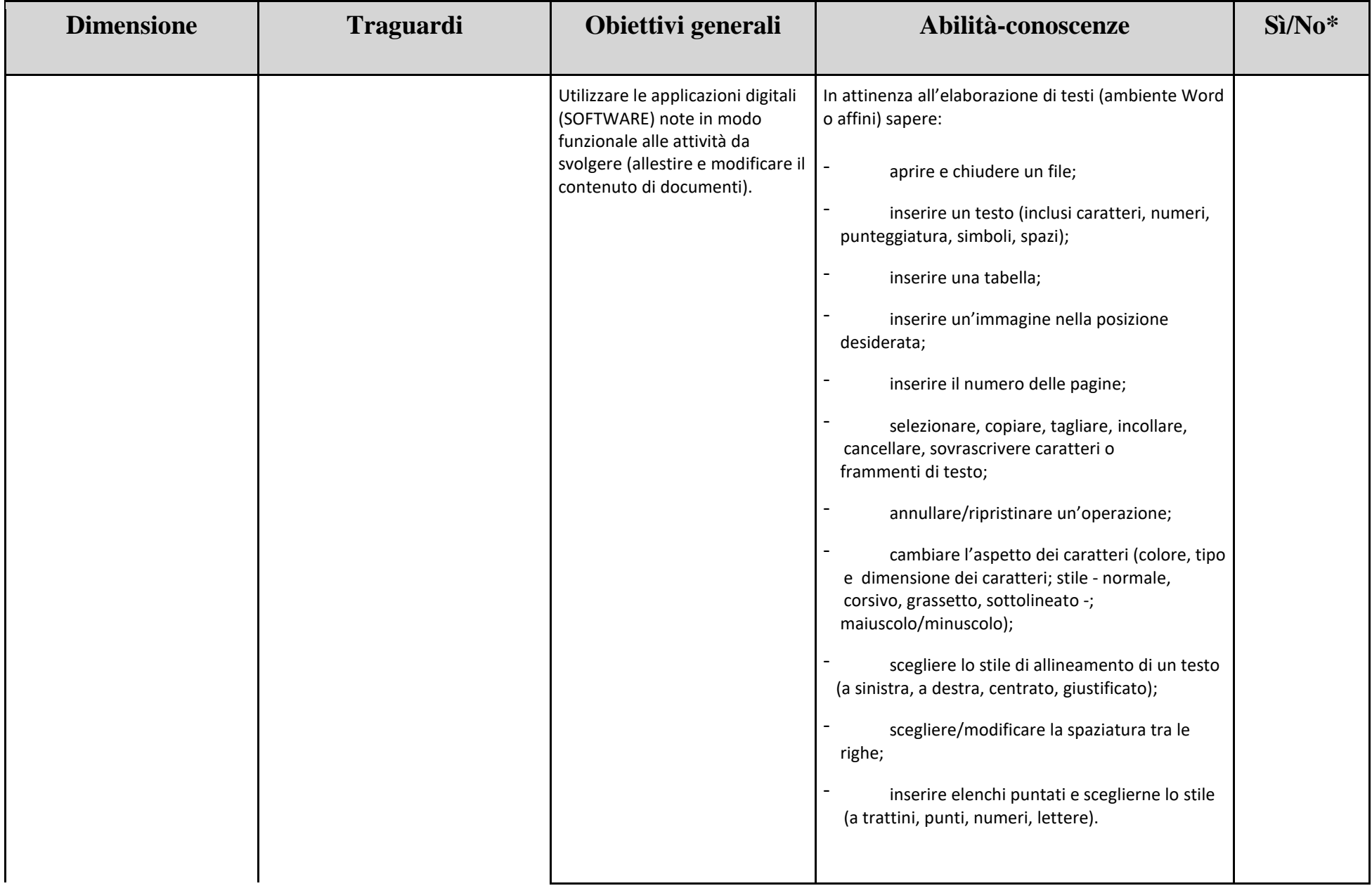

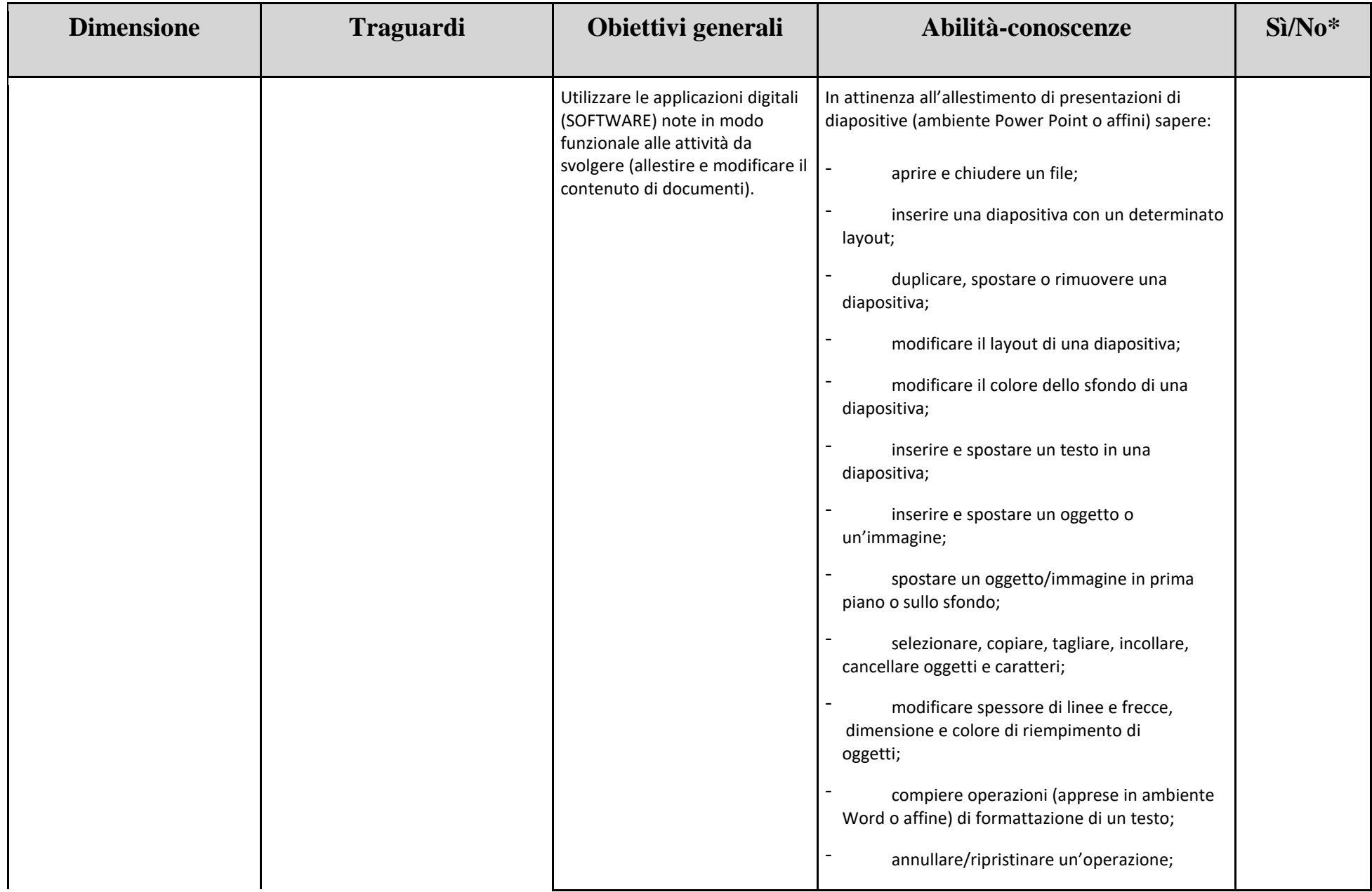

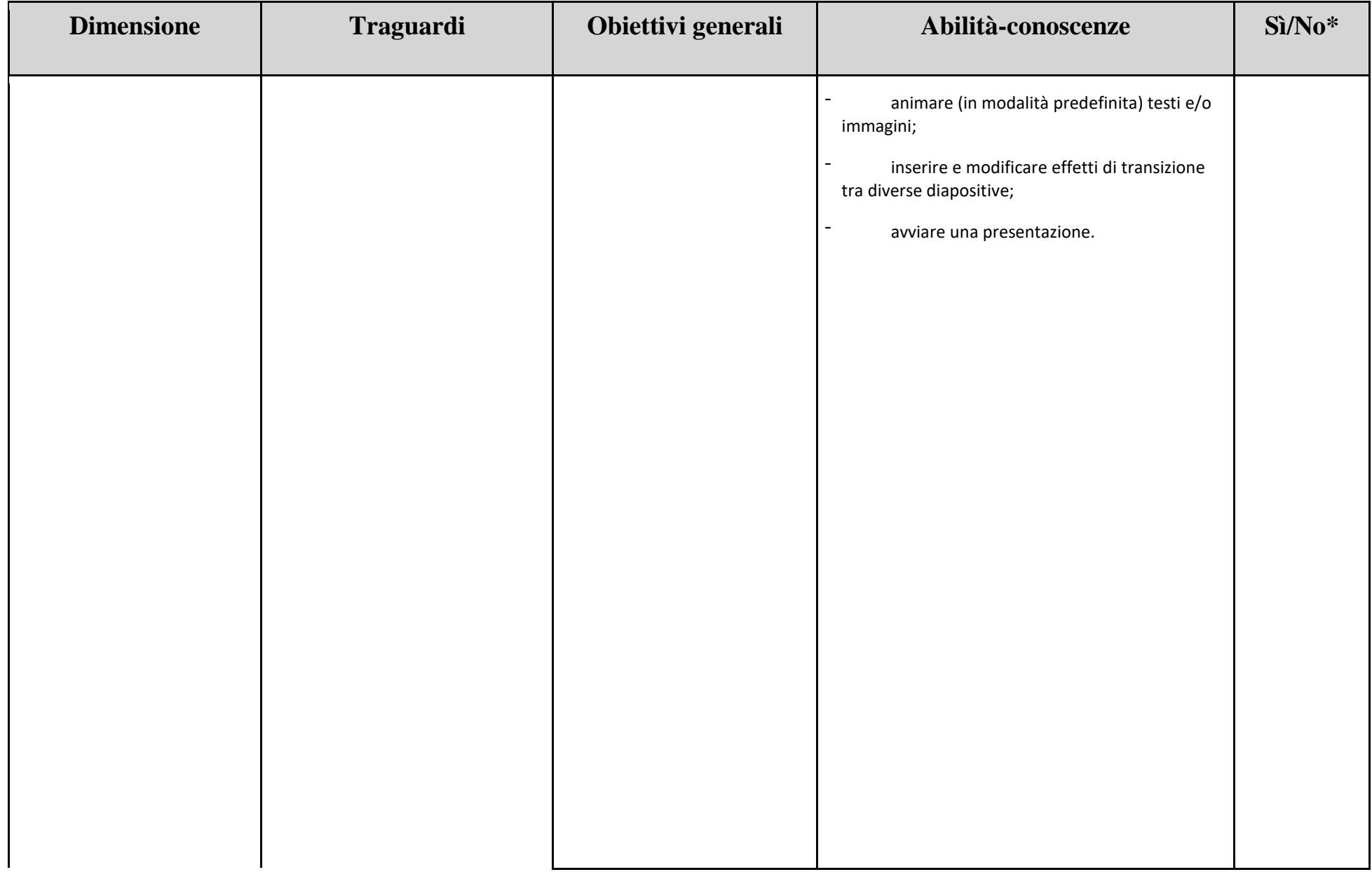

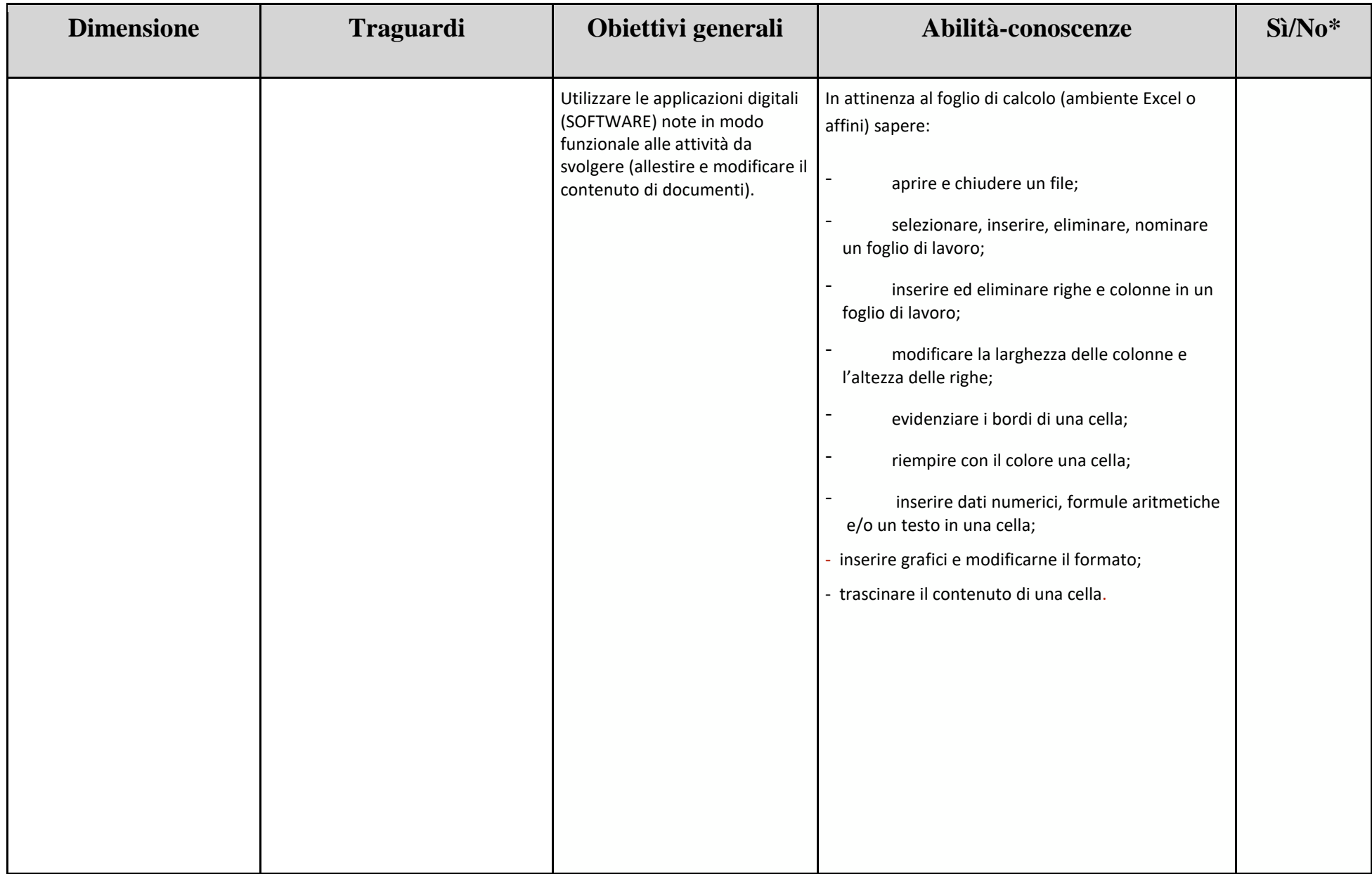

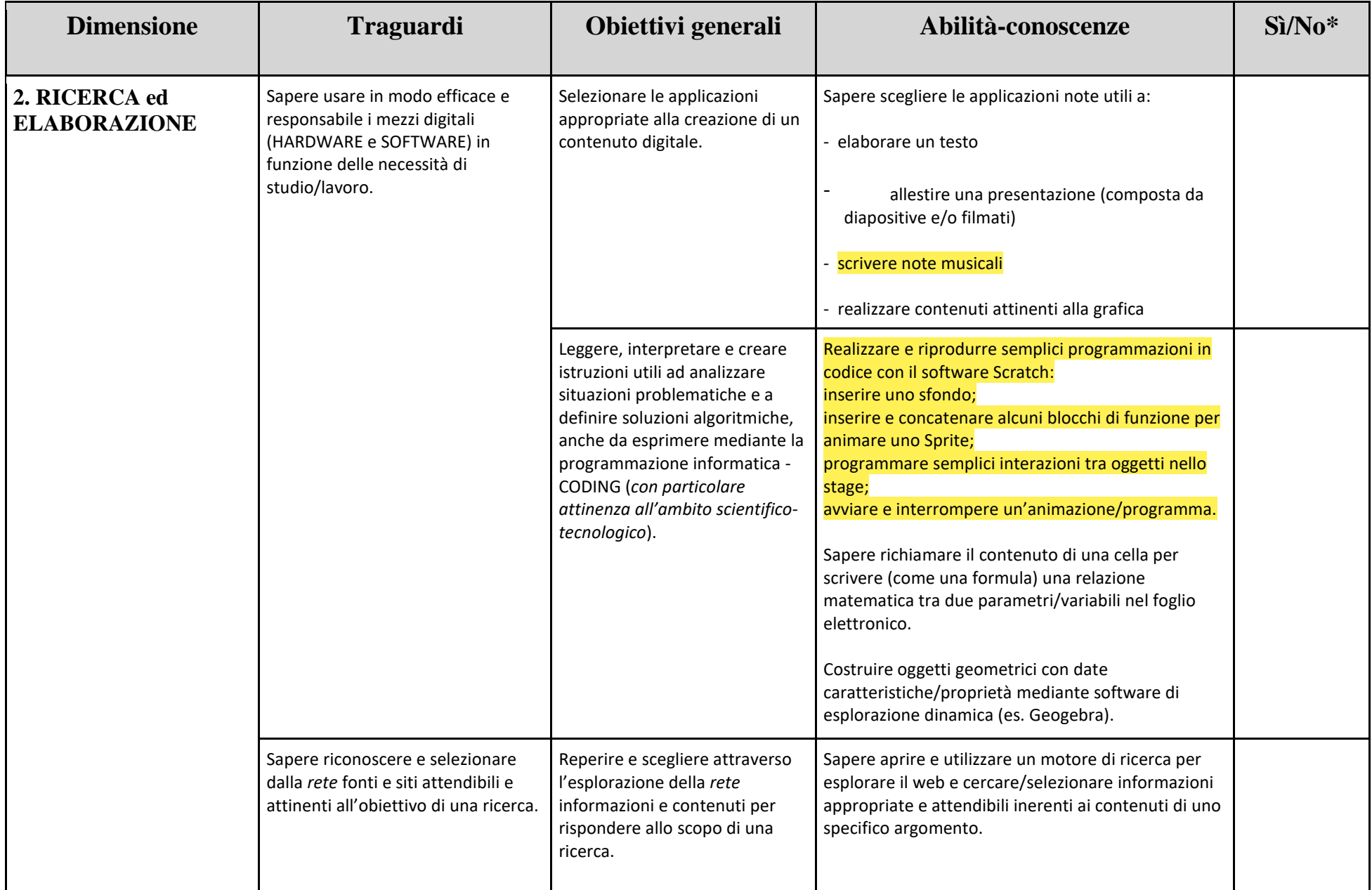

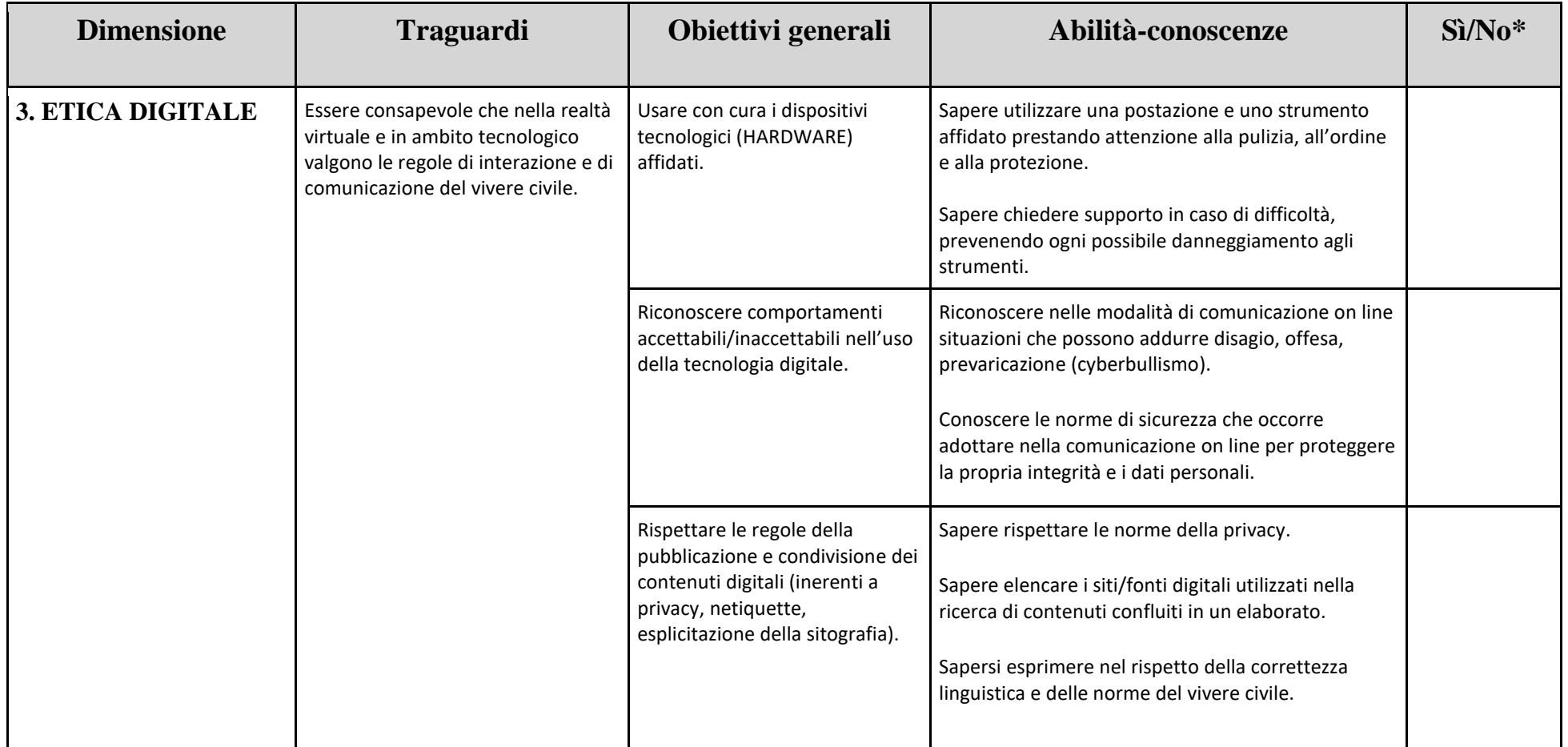

L'opzione "No" può essere inerente a un'abilità non acquisita perché l'alunna/o non ha conseguito gli obiettivi preposti, oppure perché le scelte didattiche dei docenti del Consiglio di Classe

*non hanno contemplato il traguardo attinente.*

Questo vale in particolare per i contenuti evidenziati, che fanno riferimento a specifiche attività - attinenti a determinati ambiti disciplinari -, ancora in fase di condivisione tra i docenti.

Data …………………….. per Il Dirigente Scolastico Il coordinatore di classe

 $\overline{\phantom{a}}$  , and the contract of the contract of the contract of the contract of the contract of the contract of the contract of the contract of the contract of the contract of the contract of the contract of the contrac